## **Measures of Variability**

Input the given data into lists of your graphing calculator. Let

L1 = Texas Education Region Numbers

L2 = Total Students Enrolled in Region 1987-88

L3 = Total Students Enrolled in Region 1997-98

- 1. Determine the sample variance of the data stored in L3.
- 2. Determine the *sample standard deviation* of the data stored in L3. For the given list of data (L3), what is the meaning of this number?
- 3. Determine the *range* of the data. What is the meaning of the *range* for the data stored in L3?

4. Determine the *interquartile range* of the data. What is the meaning of the *interquartile range* for the data stored in L3?

## Texas Student Enrollment Trends by Region (1987-88 to 1997-98)

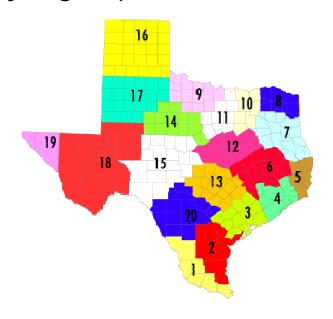

| Enrollment Trends 1987-88 to 1997-98 |               |                |                |                  |
|--------------------------------------|---------------|----------------|----------------|------------------|
|                                      |               | 1987 – 1988    | 1997 – 1998    |                  |
|                                      | Region        | Total Students | Total Students | Total Students Δ |
|                                      | L1            | L2             | L3             | L4               |
| 1                                    | Edinburg      | 222,668        | 284,614        | 61,946           |
| 2                                    | Corpus        | 108,956        | 112,212        | 3,256            |
| 3                                    | Victoria      | 56,229         | 57,730         | 1,501            |
| 4                                    | Houston       | 659,516        | 828,262        | 168,746          |
| 5                                    | Beaumont      | 85,989         | 87,565         | 1,576            |
| 6                                    | Huntsville    | 100,438        | 128,360        | 27,922           |
| 7                                    | Kilgore       | 146,063        | 158,973        | 12,910           |
| 8                                    | Mt. Pleasant  | 52,752         | 55,766         | 3,014            |
| 9                                    | Wichita Falls | 40,517         | 42,388         | 1,871            |
| 10                                   | Richardson    | 426,631        | 549,212        | 122,581          |
| 11                                   | Fort Worth    | 286,784        | 380,827        | 94,043           |
| 12                                   | Waco          | 109,388        | 132,990        | 23,602           |
| 13                                   | Austin        | 180,493        | 247,989        | 67,496           |
| 14                                   | Abilene       | 48,207         | 50,444         | 2,237            |
| 15                                   | San Angelo    | 48,950         | 52,654         | 3,704            |
| 16                                   | Amarillo      | 77,765         | 80,711         | 2,946            |
| 17                                   | Lubbock       | 82,632         | 82,944         | 312              |
| 18                                   | Midland       | 79,417         | 84,365         | 4,948            |
| 19                                   | El Paso       | 132,013        | 153,710        | 21,697           |
| 20                                   | San Antonio   | 279,508        | 319,797        | 40,289           |